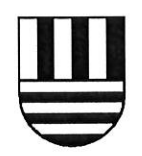

### EINWOHNERGEMEINDE BREMGARTEN BEI BERN

### Weisungen

## "Gemeindebeiträge an Wassersicherheitscheck"

Der Gemeinderat von Bremgarten bei Bern erlässt die folgenden Weisungen zur Ausrichtung von Gemeindebeiträgen an einen Schwimmkurs wegen nicht bestandenem Wassersicherheitscheck WSC:

#### Art. 1

Gemeindebeiträge an die Kosten eines Schwimmkurses wegen nicht bestande-Anspruch nem Wassersicherheitscheck WSC werden den gesetzlichen Vertreterinnen und Vertretern (den Eltern) von Kindern, welche die Unterstufe der Gemeinde Bremgarten bei Bern besuchen und in der Gemeinde Wohnsitz haben, auf Gesuch hin ausgerichtet.

Die Badeintritte gehen zu Lasten der Eltern.

#### Art. 2

Das offizielle Gesuch ist bei der Gemeindeverwaltung zuhanden des Gemeindeeinreichung verwalters einzureichen.

#### Art.  $3$

Die Höhe des Beitrages richtet sich nach dem steuerbaren Einkommen zuzüglich Beitragshöhe 5 % des steuerbaren Vermögens der Eltern. Mit diesen zwei Komponenten wird das für den Beitrag massgebende Einkommen ermittelt. Massgebend ist die Steuerveranlagung des dem Schuljahr vorangehenden Steuerjahres.

> Bis zu einem massgebenden Einkommen von CHF 38'500 werden 50 % der Kurskosten, mindestens CHF 50 und maximal CHF 100 ausgerichtet.

#### Art. 4

In begründeten Einzelfällen kann Eltern mit einem tiefen Einkommen ein höherer Ausnahmen Gemeindebeitrag zugesprochen werden. Über diese allfälligen Ausnahmen entscheidet der Gemeinderat.

Gesuchs-

#### Art. 5

Die eingereichten Beitragsgesuche werden durch den Gemeindeverwalter ent-Entscheid schieden. Ein negativer Entscheid kann an den Gemeinderat weitergezogen werden.

#### Art. 6

Bei offensichtlichem Missverhältnis zwischen dem massgebenden steuerbaren Verfügung Einkommen und den Lebenshaltungskosten des/der Antragstellenden kann der Gemeinderat nach Anhörung der Betroffenen einen Beitrag der Gemeinde mittels einer beschwerdefähigen Verfügung verweigern.

#### Art. 7

Inkrafttreten Diese Weisung tritt per 1. Mai 2016 in Kraft.

#### $***$

Beschlossen durch den Gemeinderat an seiner Sitzung vom 5. April 2016.

GEMEINDERAT BREMGARTEN BEI BERN Der Sekretär: Der Präsident: A. Kaufmann . Bangerter

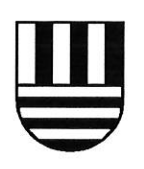

# **BEITRAGSGESUCH**

# "GEMEINDEBEITRAG AN SCHWIMMKURS"

## wegen nicht bestandenem Wassersicherheitscheck WSC

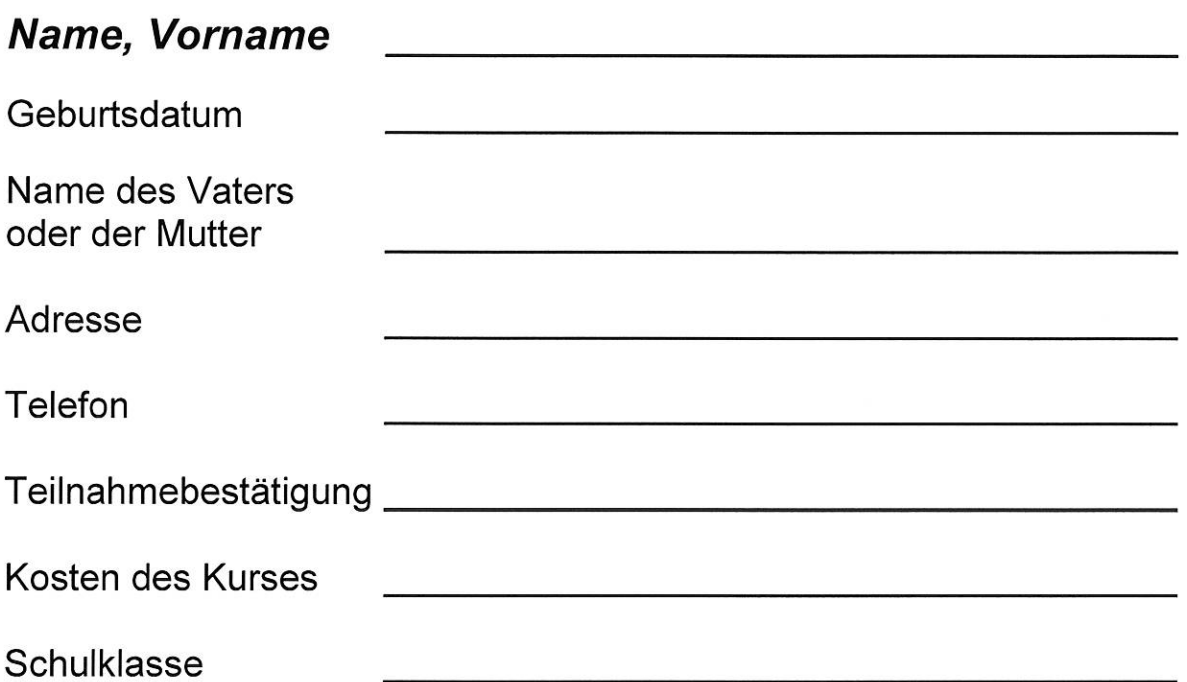

Bitte Bestätigung Kursteilnahme und Einzahlungsschein PC- oder Bankkonto beilegen!

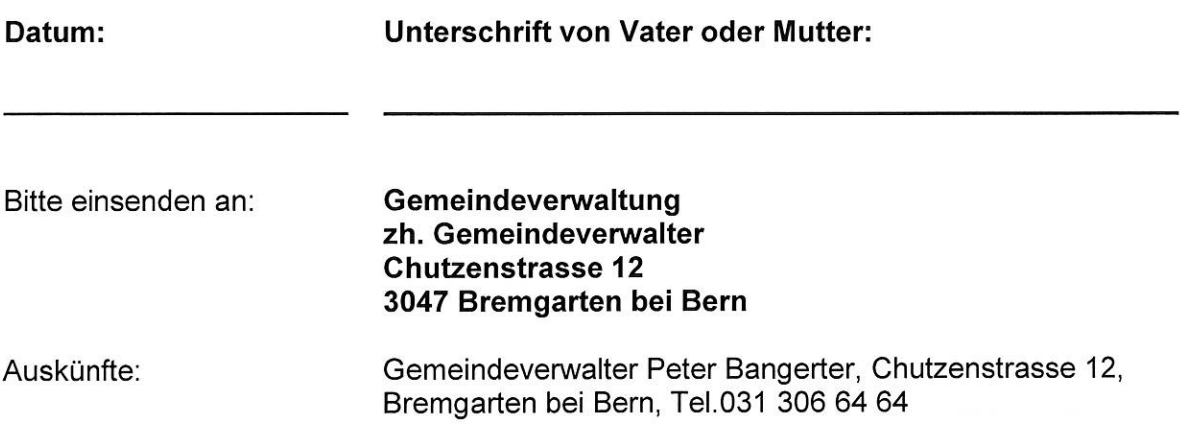